#### **COMPITO DI FONDAMENTI DI INTELLIGENZA ARTIFICIALE INTELLIGENZA ARTIFICIALE (v.o.) – PARTE I**

### **3 Aprile 2008 (Tempo a disposizione 2h ; su 32 punti)**

## **Esercizio 1 (punti 5)**

Date le seguenti frasi:

- I bambini viziati sono irrequieti.
- y Se un bambino irrequieto ha una mamma insofferente, o viene punito dalla mamma o viene lasciato a casa (or non esclusivo).
- y Alice, madre di Carletto, è una mamma insofferente
- Carletto è un bambino viziato.
- Carletto non viene punito dalla mamma.

rappresentarle in modo opportuno in logica come formule del primo ordine; trasformarle in forma a clausole e dimostrare applicando il principio di risoluzione che Carletto viene lasciato a casa.

## **Esercizio 2 (punti 6)**

Si consideri la seguente base di conoscenza Prolog:

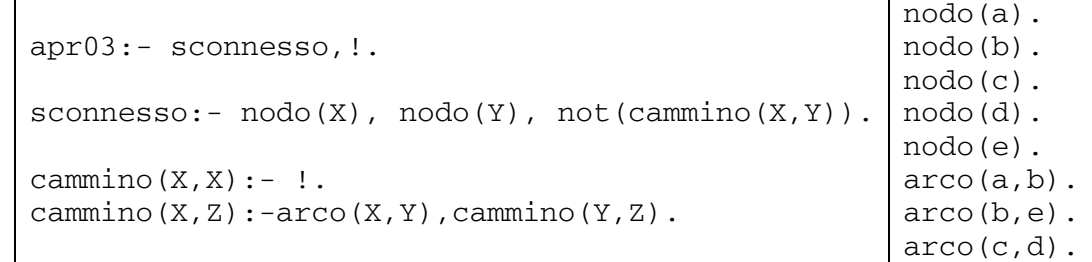

Si disegni l'albero di derivazione SLDNF relativo al goal ?- apr03.

# **Esercizio 3 (punti 6)**

Si consideri il seguente albero di gioco:

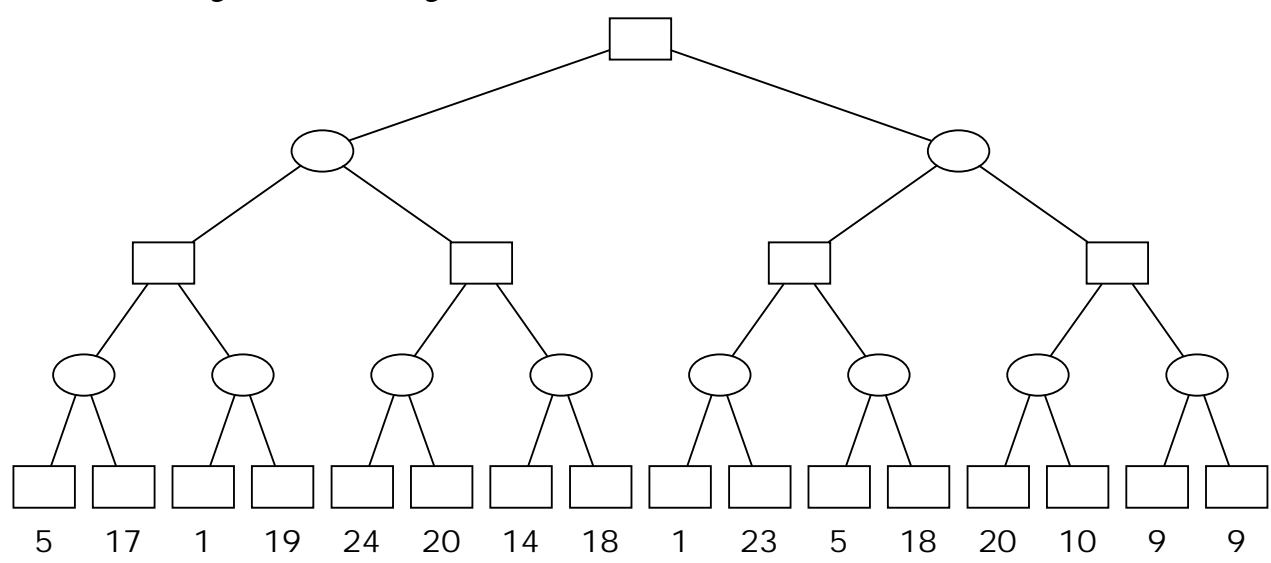

dove i punteggi sono dal punto di vista del primo giocatore (Max). Si mostri come l'algoritmo minmax risolve il problema. Si mostrino poi i tagli alfa-beta.

### **Esercizio 4 (punti 8)**

Sia data una scacchiera di dimensione 4 x 4 ed un insieme di 4 colori {*R,B,G,Y*}*.* Si deve

collocare un colore in ciascuna cella della scacchiera in modo che ogni riga, ogni colonna e le due diagonali principali della scacchiera contengano colori diversi. Formalizzare il problema come CSP. In particolare:

- $\bullet$  individuare una variabile per ogni casella della scacchiera;
- y per ciascuna variabile introdotta, specificare il dominio dei valori ammissibili;
- y definire un insieme di vincoli opportuno tra le variabili introdotte;
- risolvere il problema fino alla prima soluzione, usando la tecnica del forward checking con euristica first-fail per la selezione delle variabili da istanziare. Nel caso di variabili con uguale dimensione del dominio si proceda per riga.

### **Esercizio 5 (punti 4)**

Si scriva un programma Prolog con due predicati dedicati a calcolare la somma e la media di tutti gli elementi di una lista di interi (il secondo dei due utilizza il risultato del primo) Esempi:

?- somma([4,5,3,6],S) yes S=18 ?- media([4,5,3,7], M) yes M=4.25

### **Esercizio 6 (punti 3)**

Si spieghi cosa si intende per algoritmo di ricerca locale ed il suo funzionamento , quando e' utile applicarlo ed i suoi limiti.

### **SOLUZIONE**

**Esercizio 1 Vocabolario:**  Simboli di costante Alice **Carletto** Simboli di predicato unari bimbo\_viziato $(x)$ bimbo irrequieto $(x)$ mamma\_insofferente $(x)$ lasciatoacasa(x) Simboli di predicato binari  $mamma(x; y)$  $p$ unito $(x; y)$ 

## **Rappresentare le frasi in modo opportuno come formule del primo ordine.**

- I bambini viziati sono irrequieti.
- y Se un bambino irrequieto ha una mamma insofferente, o viene punito dalla mamma o viene lasciato a casa.
- y Alice, madre di Carletto, è una mamma insofferente
- Carletto è un bambino viziato, ma non viene punito dalla mamma.

### (1) bimbo\_viziato(Carletto)

- (2) mamma\_insofferente(Alice)
- (3) mamma(Alice;Carletto)
- (4)  $\forall$ x bimbo\_viziato(x)  $\Rightarrow$  bimbo\_irrequieto(x)
- (5)  $\forall x \forall y$  [(bimbo\_irrequieto(x) and mamma(y,x) and mamma\_insofferente(x))  $\Rightarrow$ 
	- $(punito(x, y)$  or lasciatoacasa $(x))$ ]
- (6) not punito(Carletto, Alice)

### **Dedurre con la risoluzione che Carletto viene lasciato a casa.**

Nego la tesi e trasformo in clausole:

- (1) bimbo\_viziato(Carletto)
- (2) mamma\_insofferente(Alice)
- (3) mamma(Alice,Carletto)
- (4) not bimbo viziato(x) or bimbo irrequieto(x)
- (5) not bimbo irrequieto(x) or not mamma(y, x) or not mamma insofferente(x) or punito(x, y)
- Or lasciatoacasa(x)
- (6) not punito(Carletto; Alice)
- (7) not lasciatoacasa(Carletto)

### **poi risolvo:**

- (8) bimbo irrequieto(Carletto) da  $(1)$  e  $(4)$  con x/Carletto
- (9) not mamma(Alice,Carletto) or not mamma\_insofferente(Alice) or punito(Carletto, Alice) or lasciatoacasa(Carletto) da (8) e (5) con con y/Alice
- (10) not mamma\_insofferente(Alice) or punito(Carletto, Alice) or lasciatoacasa(Carletto) da (9) e (3)
- (11) punito(Carletto, Alice) or lasciatoacasa(Carletto) da (10) e (2)
- (12) lasciatoacasa(Carletto) da (11) e (6)
- (13) formula vuota da (7) e (12)

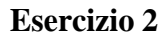

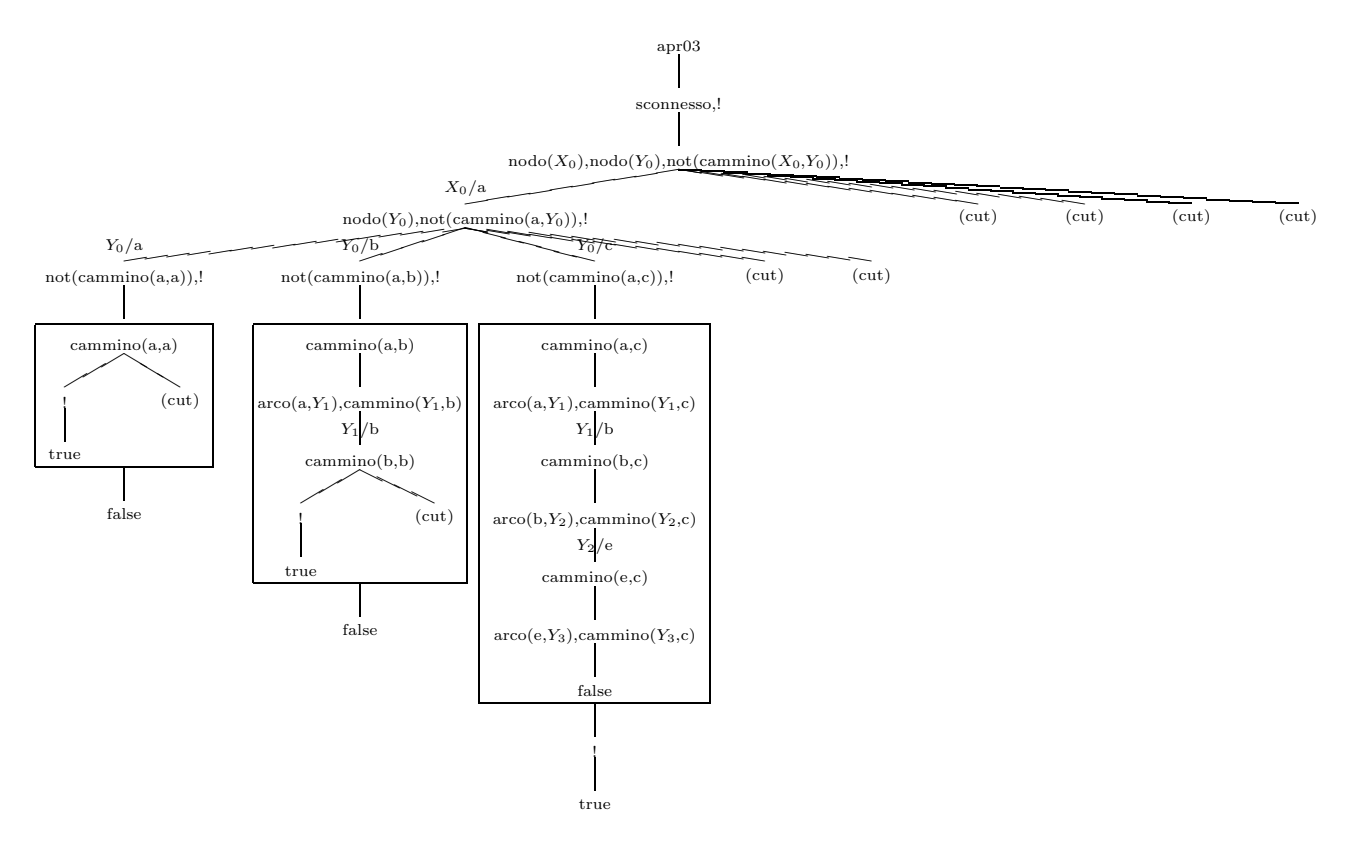

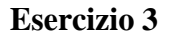

Min-Max:

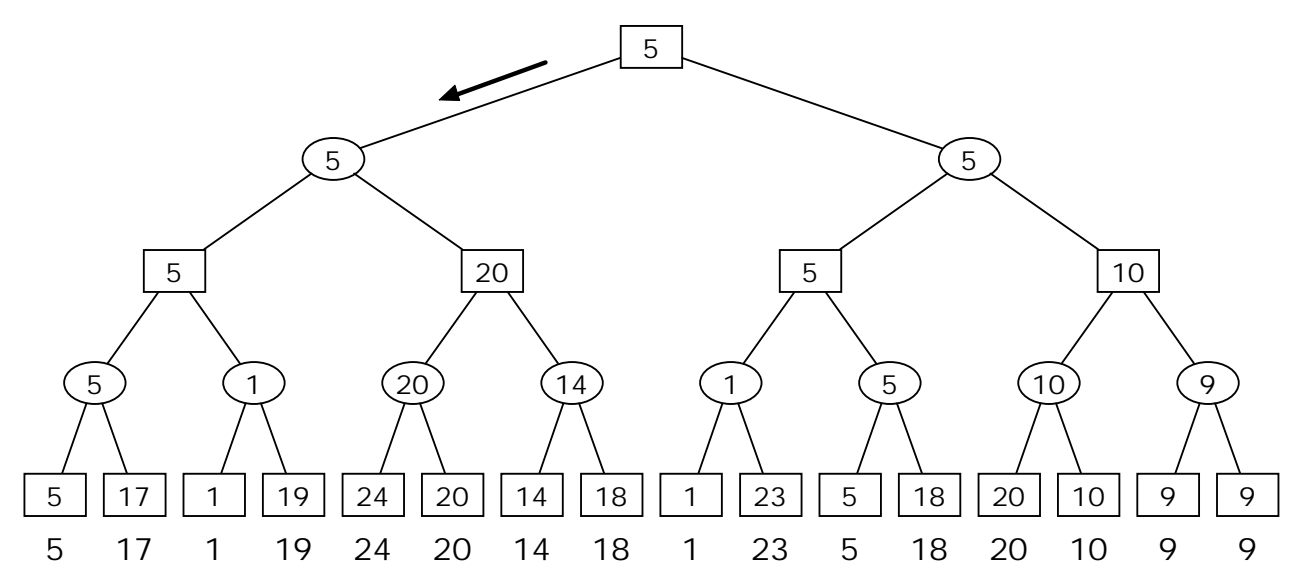

Alfa-beta:

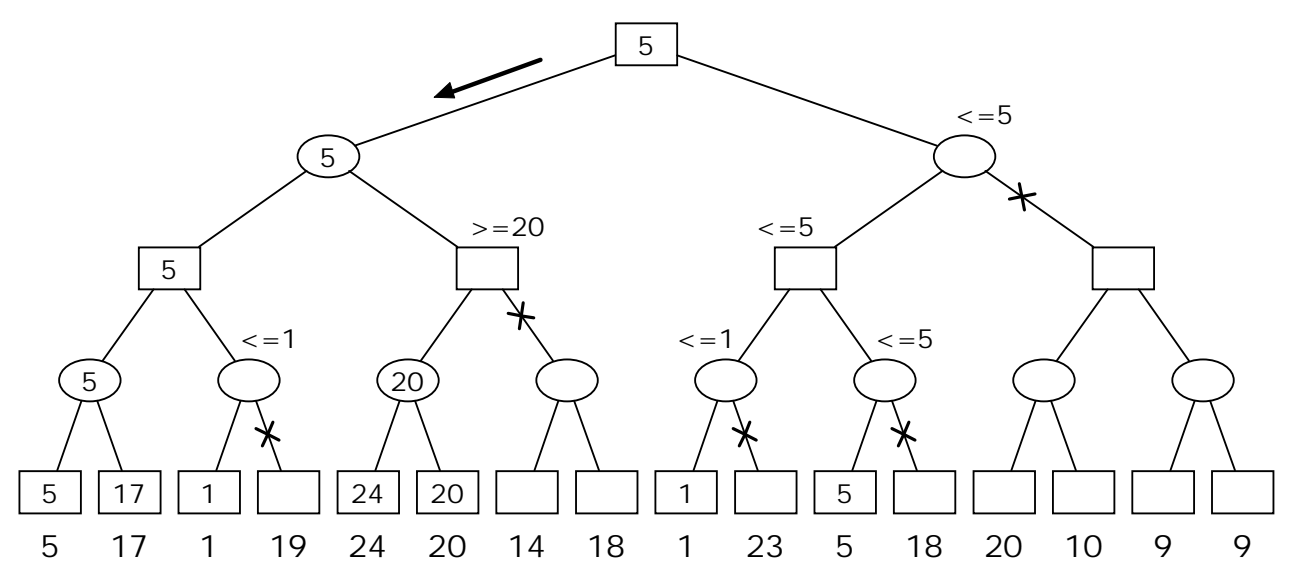

## **Esercizio 4**

Variabili

Ogni cella della scacchiera rappresenta una variabile da *X*11 a *X*44 (16 variabili in tutto). Domini

*Xi, j :: {R;B; G; Y}*, per *i* = 1*..* 4 e *j* = 1*..* 4.

Vincoli

Riga: per ogni *i j k*:: [1*;* 2*;* 3*;* 4]  $X_{i,j} \neq X_{i,k}$  per  $j \neq k$ 

Colonna: per ogni *i j k ::* [1*;* 2*;* 3*;* 4]  $X_{j,i} \neq X_{ki}$  per  $j \neq k$ 

Diagonale principale: per ogni *i, j ::* [1, 2, 3, 4]  $X_{i, i} \neq X_{j, j}$  con  $i \neq j$ 

Diagonale secondaria: per ogni *,; j ::*  $\{1; 2; 3; 4\}$   $X_{i, 4-i+1} \neq X_{i, 4-i+1}$  con  $i \neq j$ 

Risoluzione

Si rappresentano i domini all'interno delle celle della scacchiera. Con il forward checking si arriva a una soluzione senza mai fallire. La scelta della variabile da istanziare è fatta usando l'euristica firstfail.

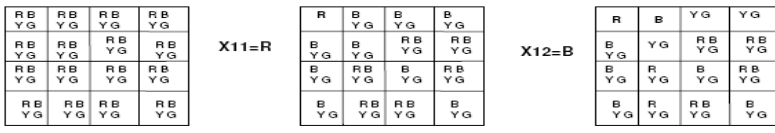

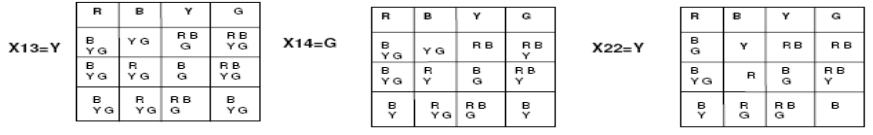

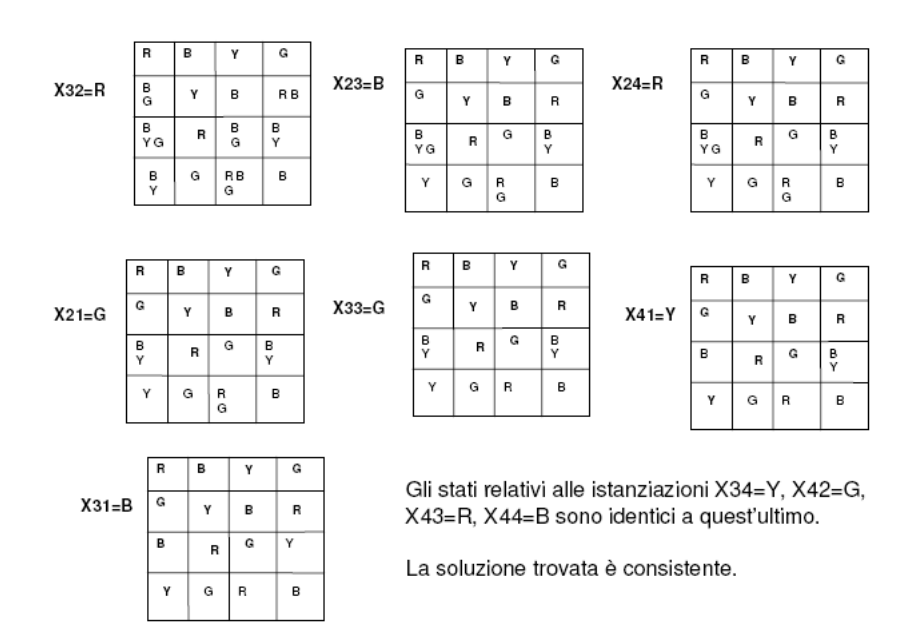

Gli stati relativi alle istanziazioni  $X_{3,4}=Y$ ,  $X_{4,2}=G$ ,  $X_{4,3}=R$ ,  $X_{4,4}=B$  sono identici a quest'ultimo. La soluzione trovata è consistente.

```
Esercizio 5 
% Programma per il calcolo della somma e della media di tutti 
% gli elementi di una lista di numeri data 
\approx%%%%%%%%%%%%%%%%%%%%%%%%%%%%%%%%%%%%%%%%%%%%%%%%%%%%%%%%%%%%% 
%%% somma_lista(L,Somma): vero se Somma e' la somma di tutti gli 
%%% elementi della lista L 
somma_lista([],0). 
somma lista([X|R], SommaTot) :-
     somma_lista(R,SommaR), 
     SommaTot is SommaR + X. 
%%% media_lista(L,Media): vero se Media e' la media aritmetica 
%%% degli elementi della lista L 
median_lista([],_) : - !, fail.media_lista(L,Media) :- 
     lungh_lista(L,N), 
     somma_lista(L,S), 
     Media is S / N. 
%%% lungh_lista(L,N): vero se N e' il numero di elementi 
%%% della lista L 
lungh_lista([],0). 
lungh lista([X|R],LunghTot) :-
     lungh_lista(R,LunghR), 
     LunghTot is LunghR + 1.
```